Ezdiag Crack Free [Latest] 2022

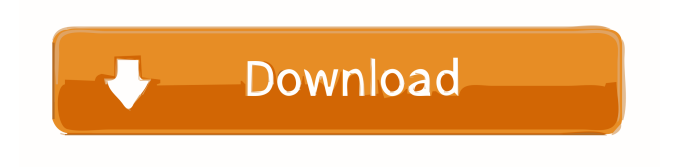

**Ezdiag Crack + With License Key For PC**

Ezdiag Crack Free Download is an innovative command line utility which uses a simple and intuitive interface, so it is easily and efficiently used by almost anyone with minimal technical knowledge. It is the only utility in the world which can successfully display

the exact configuration of your computer, which subsystems are working (or not working) and which ones are broken. Ezdiag Download With Full Crack is a diagnostic utility

which provides you with the most comprehensive information about your computer. Ezdiag is specially designed to be a diagnostic tool for the AT compatible family of IBM and compatible computers. Ezdiag also supports: 1. Serial ATA hard disks 2. PCI ATA-100 and PCI IDE hard disks 3. Many different types of attached external/internal devices Note: Ezdiag is a diagnostic tool and does not replace/supplant normal computer diagnostics. When Ezdiag is run, it is capable of using as much computer memory as it needs to display the results. If you run Ezdiag using the system's default values, it may take a long time. To reduce the startup time

of Ezdiag, adjust the number of attached devices that Ezdiag is able to

access. You may use the following command line options: -p "port name" specifies the device port name (see "Attached devices" section for more info) Ezdiag can also create a report of system configuration for a specific peripheral, such as the sound card. Simply run Ezdiag without any option, and it will generate the report of the current system configuration for one device or for all devices by default. If you are using a tape drive, it is easy for you to test the operating status of your tape drive, tape drive buffer and/or writing heads. 1) Power on the drive, and set the tape speed to 1. 2) Turn on the drive, and wait for the drive door to open. 3) Turn off the power to the drive and wait for the door to close. 4) Put the drive into standby mode. 5)

Turn on the power to the drive, and wait for the door to open. 6) Stop the tape, and wait until the tape has stopped moving. 7) Turn off the power to the drive. It is easy to test the tape write head, the tape drive buffer and the tape drive motor by using Ezdi

**Ezdiag Crack+ PC/Windows**

Keymacro is a tool for the use of diagnosing keyboards. Selects and configures current operating system, keyboard, mouse and video driver parameters. Outputs information to

files and terminal windows. Is designed to function with any DOSbased operating system, such as DOS, Microsoft Windows, WINDOWS ME or 98/2000/XP. Easy to use, but if you

need more advanced features, read the Readme file for more detailed instructions. Note: Only works with DOS based operating systems. Features: Ability to select and change USB keyboard/mouse/video drivers Ability to test keyboard/mouse/video drivers Ability to select DOS/Windows keyboard/mouse drivers Ability to select floppy/hard drive/serial/parallel/network drivers Ability to select Windows keyboard/mouse drivers Ability to change the display screen resolution Supports full-screen mode Can be configured to automatically open required driver files Supports background mode Full Keyboard/Mouse/Video driver configuration test Quick and easy User-

friendly Works with all Windows based operating systems Supports any CD-ROM drive type Support any sound card type Drive configuration tests Real-time keyboard/mouse/video driver configuration test Supports seria l/parallel/network/RS232/RS422/USB drivers Can test individual controllers/devices Can be configured to open specific files Supports multiple controllers/devices Supports multiple operating systems Supports multiple sound cards Multi-language Supports multiple CD-ROM drives Supports multiple CD-ROM types Supports single CD-ROM or multiple CD-ROMs Supports multiple sound cards Supports multiple sound drivers Supports multiple USB keyboard drivers Supports multiple USB mouse

page 7 / 14

drivers Supports multiple USB video drivers Supports multiple hard drive drivers Supports multiple network cards Supports multiple serial port drivers Supports multiple parallel port drivers Supports multiple floppy drives Supports multiple serial devices Supports multiple USB serial devices Support multiple mouse drivers Support multiple keyboard drivers Supports multiple computer types Supports multiple DOS versions Supports multiple language versions Supports multiple Windows versions Supports multiple sound drivers Supports multiple floppy drivers Supports multiple network drivers Supports multiple USB drivers Supports multiple CD-ROM drivers Supports multiple parallel drivers

Supports multiple serial drivers Supports multiple parallel port drivers Supports multiple serial port drivers 1d6a3396d6

This is a new utility released by ChechWare. It allows you to verify a specific part of your computer with a simple user-friendly interface. A description of the individual parts of your system is displayed at the beginning of the utility. This is followed by individual screen views of each of the parts of your system. By selecting the elements that you wish to check, you can press the check button to check for correct configuration. Ezdiag is designed to be a fast and easy-to-use utility that does not require that you be familiar with DOS programming techniques or programs. Hooking your system up to the world

is a breeze. Plug the modems controller into the modem jack. Plug the power supply and monitor into the other ports. You can now plug in any of your peripherals to the controller ports. When you are ready to test, disconnect the peripherals and power up the computer. If everything is working correctly, the utility displays the summary information. This is a good place to check for error messages. Also, look for a system tray icon. The system tray icon will not appear on all Windows versions. You can find more information on Ezdiag at its web site. Testing hard drives: Do not use this tool to test hard drive capacity. Testing network controllers: Do not use this tool to test the network controllers. Testing the CPU: Do not

## use this tool to test the CPU. Testing the memory: Do not use this tool to test the memory. You can find more information on Ezdiag at its web site. File This Place Copyright 2000-2005 by Gary A. Call This page may be copied or printed so long as the

original author's information and copyright notice is included.

Permission to use any portion of this page must be obtained in writing from the author. This website is provided solely for the purposes of sharing howto information and is not to be construed as an official web site of the FBI or the Department of Justice.Dive Brief: A dozen startups have been awarded funding from a \$50 million investment fund from a number of organizations, including the

Department of Energy, the U.S. Army Corps of Engineers, the SBA, and two industry consortia, according to an announcement by the Clean Energy Group (CENG) on Friday. CENG is an accelerator for clean energy projects and it leads the Cleant

**What's New in the?**

Compatible with Windows 7, 8.1, 10. Preferable a 6GB+ dedicated system drive (so you can install and run VR Juggler on that system disk). Windows Vista or later are supported, but we don't recommend running the program on an older version of Windows since performance will be subpar. You'll need to have VR Juggler installed before installing Unity 7. Download and Installation: VR Juggler can be downloaded from their official website. When it comes to the installation process, it is very simple and straightforward. Once

Related links:

<http://dragonsecho.com/?p=2277>

[https://yukoleather.net/wp-content/uploads/2022/06/QSS\\_TPLink.pdf](https://yukoleather.net/wp-content/uploads/2022/06/QSS_TPLink.pdf)

<https://advancees.com/?p=8432>

<https://www.afaceripromo.ro/wp-content/uploads/2022/06/tonulmo.pdf>

[https://community.tccwpg.com/upload/files/2022/06/JTDoiIbJhRB5Y4nwn8en\\_07\\_fd6d386e7f4129d3197d90c106268a](https://community.tccwpg.com/upload/files/2022/06/JTDoiIbJhRB5Y4nwn8en_07_fd6d386e7f4129d3197d90c106268a60_file.pdf) [60\\_file.pdf](https://community.tccwpg.com/upload/files/2022/06/JTDoiIbJhRB5Y4nwn8en_07_fd6d386e7f4129d3197d90c106268a60_file.pdf)

<http://realtorforce.com/clustal-x-crack-free-download-macwin-latest-2022/>

<https://ksvgraphicstt.com/malden-1-08-crack-april-2022/>

[https://petersmanjak.com/wp-content/uploads/2022/06/Day\\_Clipboard\\_Utility.pdf](https://petersmanjak.com/wp-content/uploads/2022/06/Day_Clipboard_Utility.pdf)

<https://contabilidad.xyz/?p=8102>

<http://fotoluki.ru/?p=2495>

<https://gtrdoc.it/wp-content/uploads/2022/06/krifith.pdf>

<http://purosautossandiego.com/?p=29757>

<https://dawnintheworld.net/ultimate-cd-dvd-burner-crack-activation-2022/>

<https://accwgroup.com/jpeg-to-dicom-crack-product-key-full-download-win-mac/>

<http://www.publicpoetry.net/2022/06/easeus-deleted-file-recovery-crack-activator-mac-win/>

[https://goodshape.s3.amazonaws.com/upload/files/2022/06/3BrCikrsqslXKolfKqaB\\_07\\_ca7e2ad6cd9e8461c09f55c60e1](https://goodshape.s3.amazonaws.com/upload/files/2022/06/3BrCikrsqslXKolfKqaB_07_ca7e2ad6cd9e8461c09f55c60e1fadfe_file.pdf) [fadfe\\_file.pdf](https://goodshape.s3.amazonaws.com/upload/files/2022/06/3BrCikrsqslXKolfKqaB_07_ca7e2ad6cd9e8461c09f55c60e1fadfe_file.pdf)

<https://ikatmarketing.com/wp-content/uploads/2022/06/Transbar.pdf>

<https://www.theicbcng.org/wp-content/uploads/2022/06/HELIX.pdf>

[https://www.myshareshow.com/upload/files/2022/06/2RFatrs9u2VSDkW5rJjA\\_07\\_7bed1784a04e8265661aff702c181c](https://www.myshareshow.com/upload/files/2022/06/2RFatrs9u2VSDkW5rJjA_07_7bed1784a04e8265661aff702c181c05_file.pdf) [05\\_file.pdf](https://www.myshareshow.com/upload/files/2022/06/2RFatrs9u2VSDkW5rJjA_07_7bed1784a04e8265661aff702c181c05_file.pdf)

<https://biancaitalia.it/2022/06/07/idera-sql-integrity-check-activation-key-download-x64-march-2022/>